Example 10. 4: University Research Rankings

Since April 2015, users are able to import WOS search results into InCItes.

Step 1: Search in WOS: I searched for the topic university research rankings

Step 2: Import the search into InCites. You can have up to five individual searches at one time Step 3: Analyze the results across the 5 modules

The institution with the most publications is University of Granada, the top author appears to be C.A. D'Angelo, from University of Rome, and the top publication is *Scientometrics.*

The USA has the most articles, but the Netherlands has the most highly cited articles.

What are the top research areas that cover university research rankings? InCites has 12 different schema. Using the broad subject areas (ESI) the top area is Social Sciences (general).

Figure 10.4 is a bar graph of the top research areas using Web of Science categories showing the top 5 categories... 29 research areas have 20 or more documents from my search.

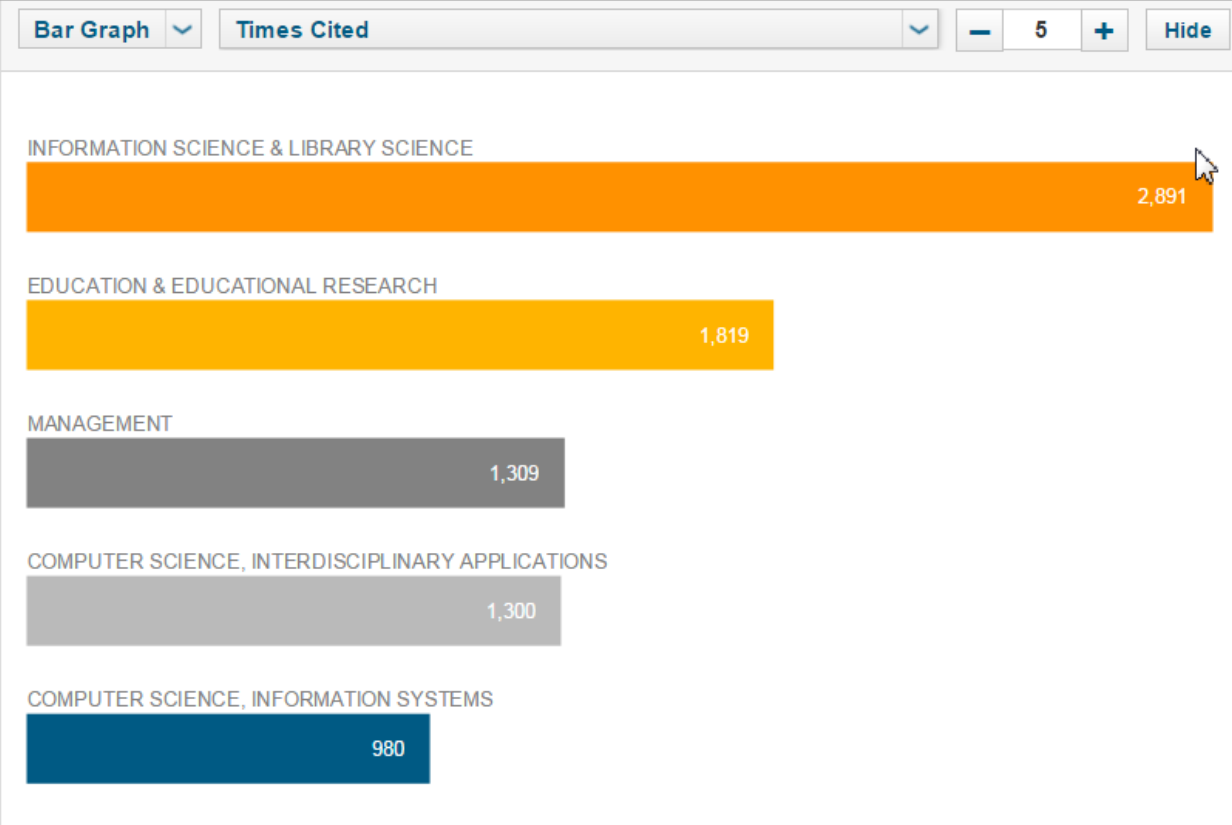